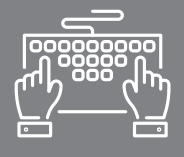

# MAÎTRISER LES OUTILS INFORMATIQUES

FORMATION COURTE - BUREAUTIQUE

**EXCEL** PERFECTIONNEMENT

### **OBJECTIFS**

- → Utiliser avec maîtrise les fonctions avancées d'Excel
- $\rightarrow$  Construire des tableaux croisés dynamiques pour traiter et analyser des données

Excel fait partie des logiciels de bureautique les plus utilisés en entreprise. Tableur indispensable, il permet de manipuler, traiter et analyser des données. Vous possédez déjà les bases d'Excel et souhaitez optimiser son utilisation ? Cette formation vous permet d'explorer les bases avancées du logiciel. La plus-value de cette formation est la certification PCIE (optionnelle), standard international d'évaluation des compétences de base en informatique, qui vous permettra de valoriser votre CV et votre parcours professionnel.

Savoir utiliser l'environnement Windows Avoir suivi le stage Excel Initiation ou avoir un niveau de connaissances équivalent

### PUBLIC

Chef d'entreprise artisanale Conjoint collaborateur Salarié Toute personne travaillant sur Excel et souhaitant accéder aux fonctions avancées du logiciel

### DURÉE

2 jours : 14 heures

### INTERVENANT

Formateur Consultant expert en Bureautique et Informatique, ayant une grande connaissance du milieu de l'artisanat

### PRÉREQUIS DATES ET LIEUX

CMA Schiltigheim : nous consulter CMA Mulhouse : nous consulter

### TARIF

490 € \* pour les chefs d'entreprise (\*prise en charge par le Conseil de la Formation de la CRMA Grand Est sous réserve de budget disponible) 322 € \* pour les salariés (\*prise en charge totale ou partielle par les OPCO) Supplément examen optionnel PCIE : 95 € Se renseigner auprès de nos conseillères en formation

### CONTACTS

Conseillères en formation :

- **→ BAS-RHIN** Angélique DIEUAIDE 03 88 19 79 18 infofc67@cm-alsace.fr
- $\rightarrow$  **HAUT-RHIN** Agnès LUSTENBERGER 03 89 20 84 55 infofc68@cm-alsace.fr

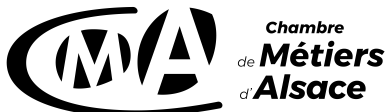

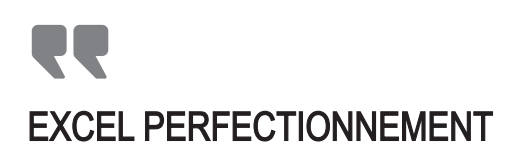

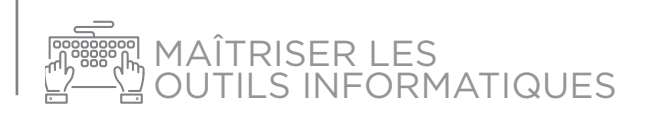

### PROGRAMME

#### **JOUR 1**

- **1.** Rappel **:**
- création des noms de cellules ou de blocs de cellules
- protection d'une feuille ou d'un classeur
- les graphiques Sparkline
- les modèles
- validation des données
- créer un plan et des sous-totaux ; mise en forme conditionnelle
- **2.** Concevoir des formules complexes **:**
- concevoir des formules conditionnelles simples ou imbriquées
- intégrer des conditions logiques : et, ou, non, vrai, faux
- rechercher ou modifier du texte: cherche, concaténer, remplacer, majuscule ...
- calculer sur des dates, des heures
- 3. Graphiques :
- création d'un graphique
- mise en forme
- créer un nouveau document

4. Fonctions de recherche :

- recherche v; recherche h

#### **JOUR 2**

- 5. Gestion base de données :
- filtres avancés ; extraction

6. Tableau croisé dynamique :

- création et modification
- champs calculés ; filtres
- définir les formats des nombres

7. Formulaires :

- différents contrôles de formulaire (listes déroulantes, cases à cocher, boutons d'options...)
- lier les données d'un formulaire à une feuille de calcul
- la propriété cellule liée
- utilisation de la fonction Si dans le formulaire

## MÉTHODES PÉDAGOGIQUES

#### Formation en présentiel

Concret et boîte à outils sont les maîtres mots

Alternance d'apports théoriques et d'exercices pratiques en lien avec l'environnement professionnel des participants Conditions d'apprentissage privilégiées : une personne par poste informatique

Remise d'un livret récapitulant toutes les notions abordées pendant la formation

## ÉVALUATION

Cette formation peut être sanctionnée par la certification PCIE (Passeport de Compétences Informatique Européen), qui certifie un niveau de compétence informatique. L'examen est réussi à partir de 75% de bonnes réponses au test Remise d'une attestation de passage d'examen

Remise d'une attestation individuelle de formation Questionnaire de satisfaction en fin de stage

# <sub>∞</sub>Métiers **Alsace**

### **www.cm-alsace.fr**